## 設計図書等閲覧の認証方法について

設計図書等閲覧の「ID パスワード認証」のパスワードも不要となります。このため、② のパスワード入力欄が表示されなくなります。

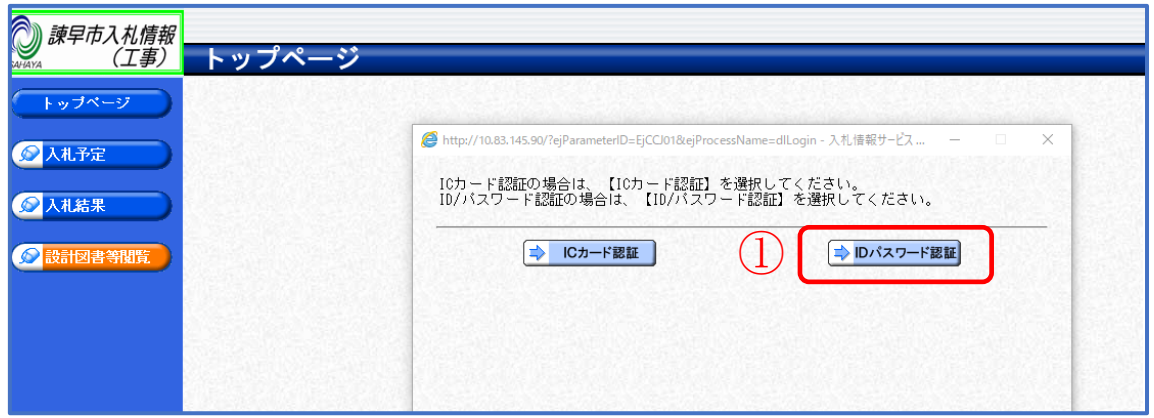

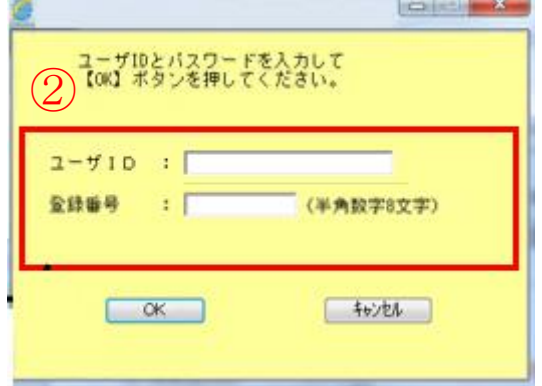